# $\equiv$  SoftBank Eメール(i)アドレス/パスワード変更方法

お客さま配布用 20120323

## Eメール(i) アドレスの変更方法

#### Eメール(i) アドレスは以下の手順で変更頂けます

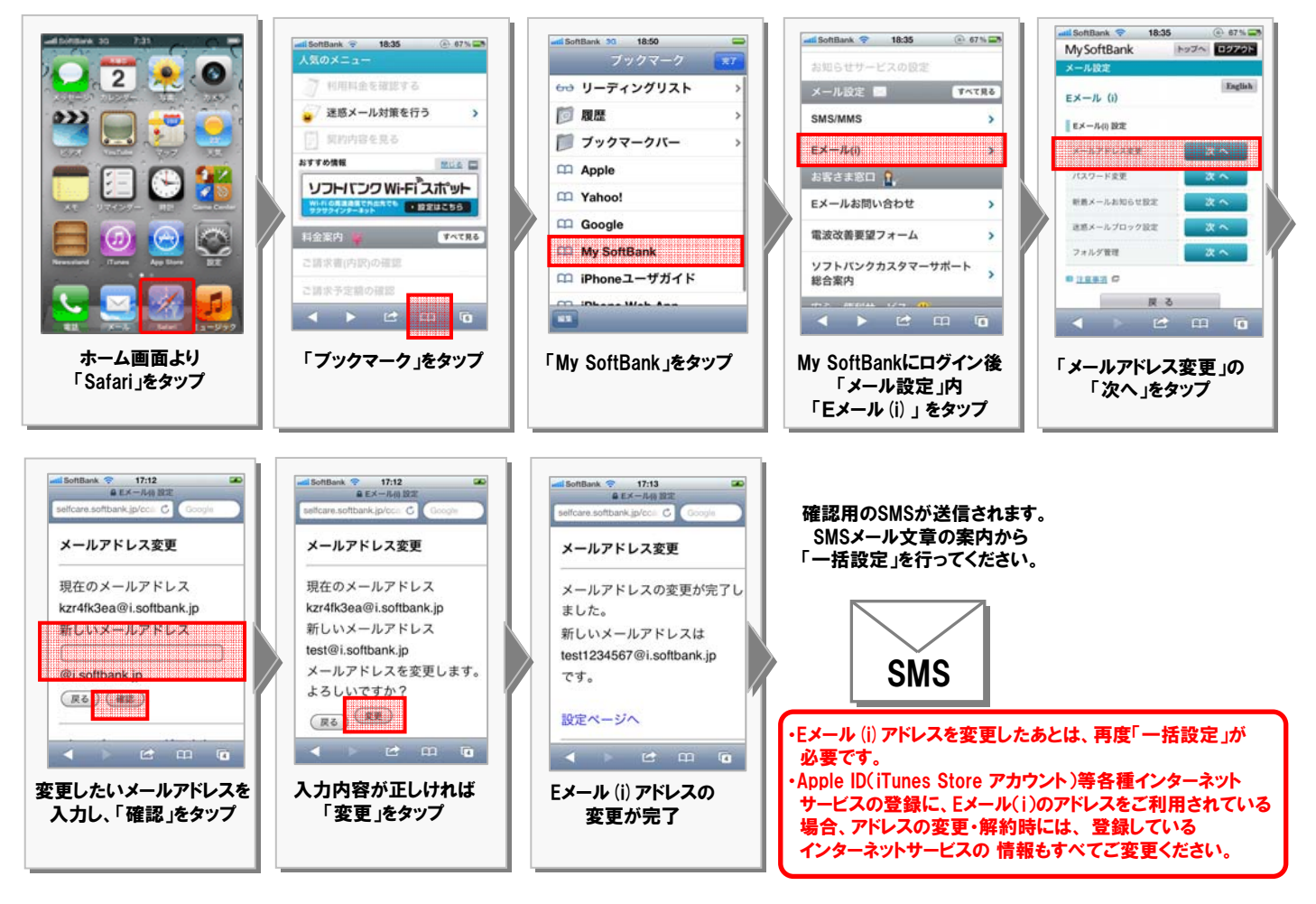

### Eメール(i) パスワードの変更方法

# Eメール(i)パスワードは以下の手順で変更頂けます

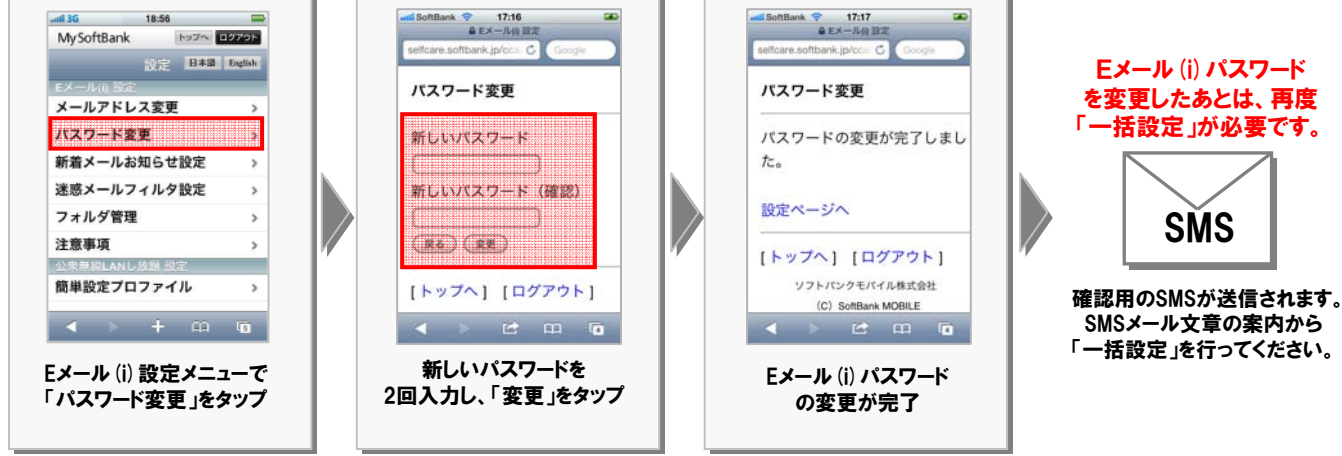

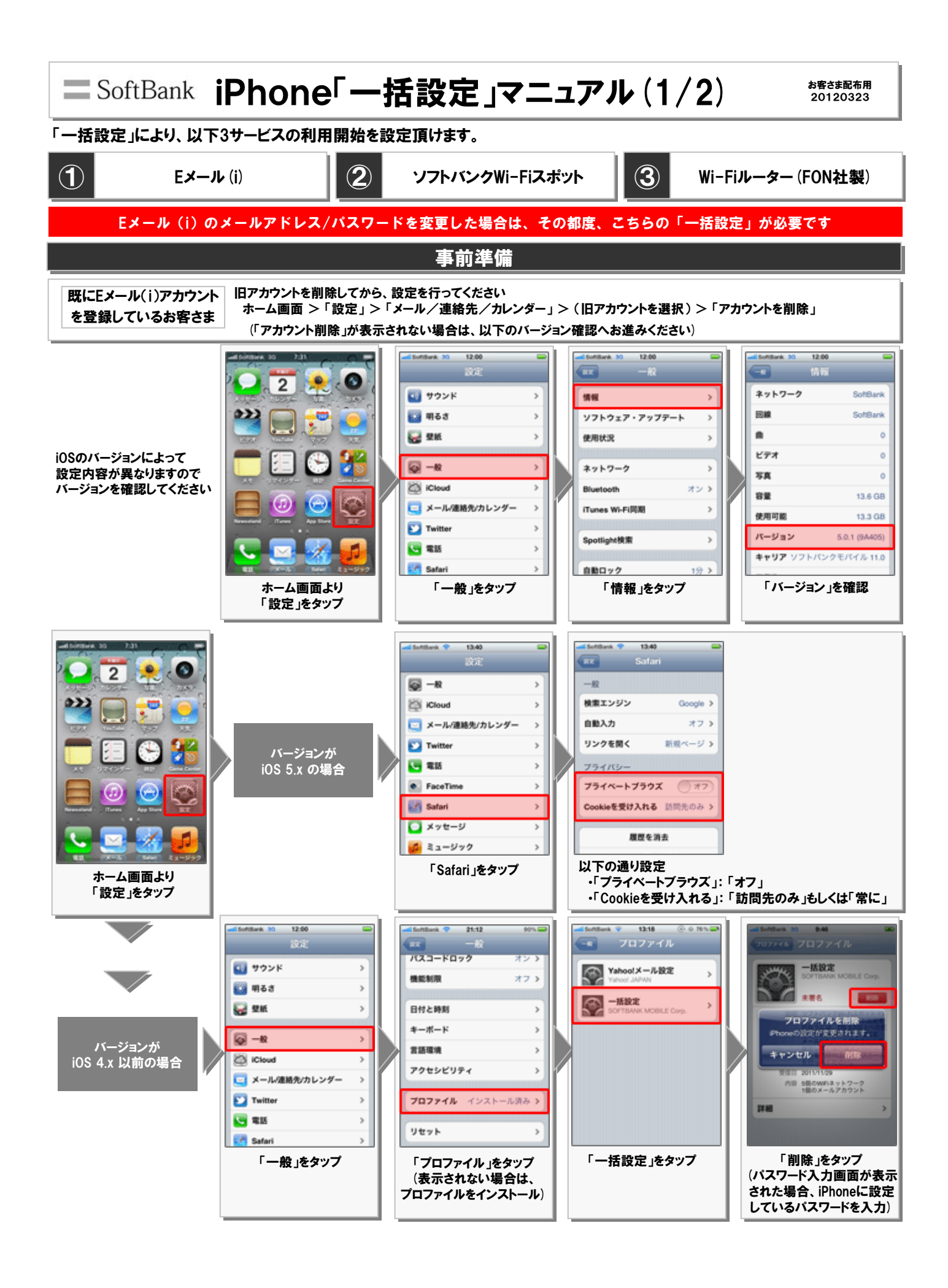

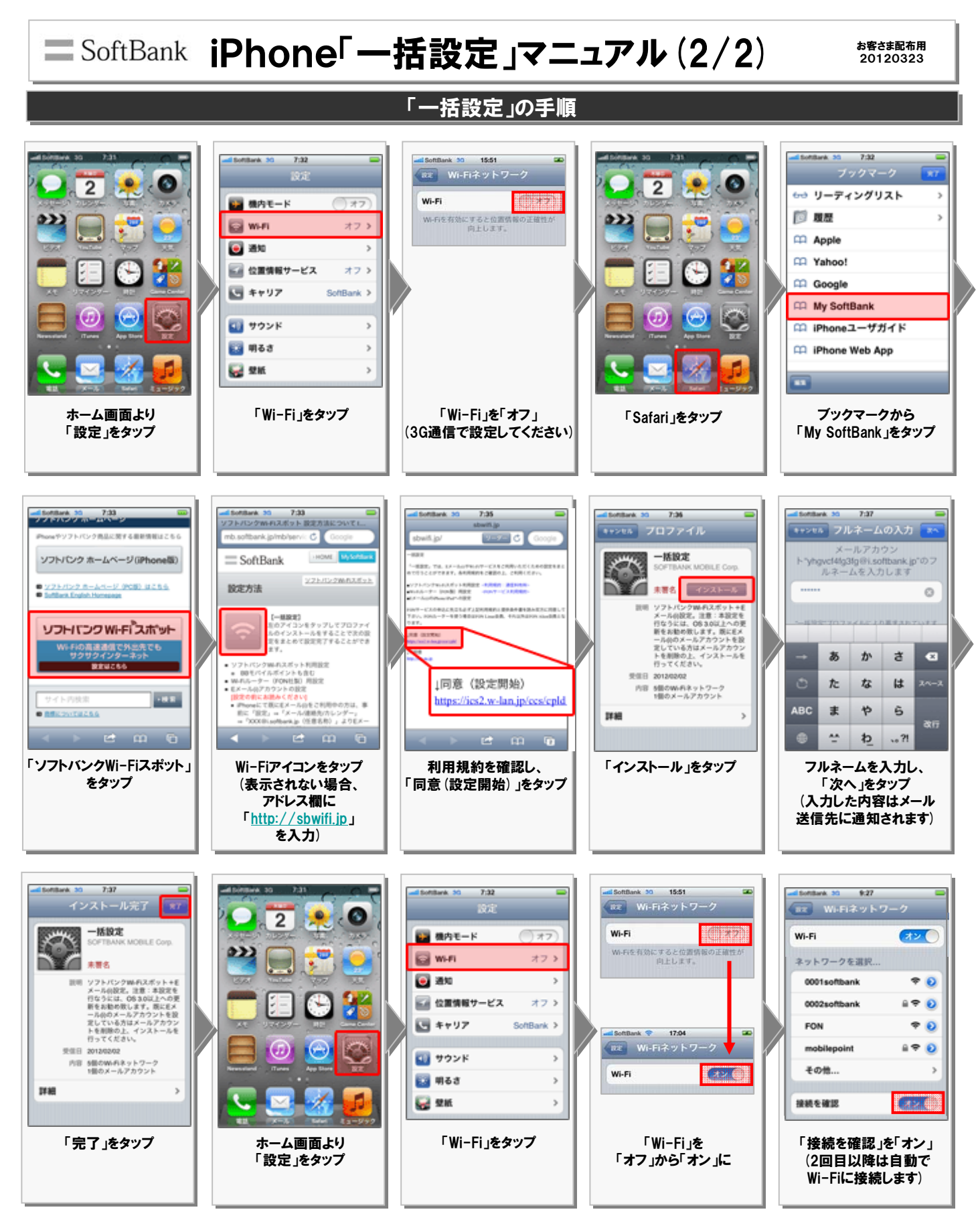

※本設定を行うには、i OS 3.0以上への更新をお勧め致します。また、i OS 2.2以下の場合、Eメール(i)のパスワードが必要となります。 ※オプションサービス「ソフトバンクWi-Fiスポット(i)」または「ケータイWi-Fi」にご加入でない方も、2012年11月末までは無料でご利用いただけます。